<span id="page-0-0"></span>LLVM Data-structures overview LLVM Data-structures

Marcello Maggioni

<sup>1</sup>Codeplay Software Ltd.

EuroLLVM 2014

Marcello Maggioni (Codeplay Software L<sup>ter</sup> [LLVM Data-structures overview](#page-30-0) EuroLLVM 2014 1 / 31

 $QQ$ 

#### 1 [Motivation](#page-2-0)

- [Why having specific data-structures](#page-2-0)
- **[LLVM Resources](#page-4-0)**

#### 2 [Data-structures](#page-7-0)

- [Vectors](#page-7-0)
- [Maps](#page-14-0)
- **o** [Sets](#page-24-0)

 $QQ$ 

∢⊡

# <span id="page-2-0"></span>**Outline**

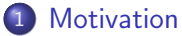

#### • [Why having specific data-structures](#page-2-0)

**• [LLVM Resources](#page-4-0)** 

#### [Data-structures](#page-7-0)

- [Vectors](#page-7-0)
- [Maps](#page-14-0)
- [Sets](#page-24-0)

# <span id="page-3-0"></span>Why not using standard structures?

- C++ Standard data-structures have performance that is platform dependent
- C++ Standard might not have a specific kind of data structures (like HashMaps. With  $C++11$  this problem was solved)
- Specialized data-structures can be made faster than the Standard generic ones

# <span id="page-4-0"></span>**Outline**

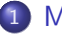

#### 1 [Motivation](#page-2-0)

- [Why having specific data-structures](#page-2-0)
- **[LLVM Resources](#page-4-0)**

#### [Data-structures](#page-7-0)

- [Vectors](#page-7-0)
- [Maps](#page-14-0)
- [Sets](#page-24-0)

э

 $\blacksquare$ 

## <span id="page-5-0"></span>Resources on LLVM Data-Structures

- <http://llvm.org/docs/ProgrammersManual.html>
- <http://llvm.org/docs/doxygen/html/>

# <span id="page-6-0"></span>Looking at Doxygen info

- Look for methods in every subclass
- The most exposed interface does not expose all methods in documentation usually

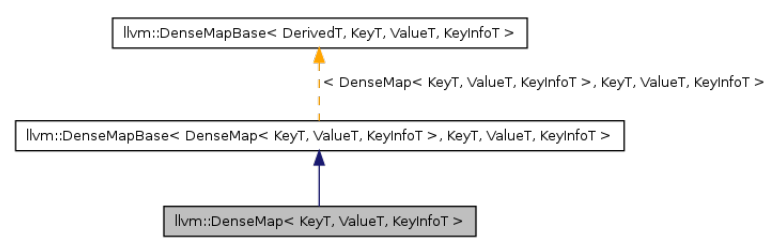

 $\blacksquare$ 

# <span id="page-7-0"></span>**Outline**

#### **[Motivation](#page-2-0)**

- [Why having specific data-structures](#page-2-0)
- **[LLVM Resources](#page-4-0)**

#### 2 [Data-structures](#page-7-0)

- [Vectors](#page-7-0)
- [Maps](#page-14-0)
- [Sets](#page-24-0)

 $\blacksquare$ 

э

# <span id="page-8-0"></span>Possible Choices

- **LLVM SmallVector**
- std::vector

 $\blacksquare$ 

## <span id="page-9-0"></span>**SmallVector**

- Vector-like data structure
- Is optimized to contain a fixed amount of elements
- **It is flexible if more elements are added**
- **Interface similar to std::vector**

}

```
#include "Ilvm/ADT/SmallVector.h"
```

```
Small Vector lttype, N> V;
```
void foo (SmallVectorImpl<type> &V) {

## <span id="page-11-0"></span>**SmallVector**

```
Small Vector <lnstruction *, 10> Work List;
for (...) {
  Instruction * I = ...Work List . push back ( 1 );
}
. . .
while (WorkList . empty()) {
  {\sf Instruction * I = WorkList.pop backval()};. . .
}
```
つへへ

## <span id="page-12-0"></span>SmallVector vs World

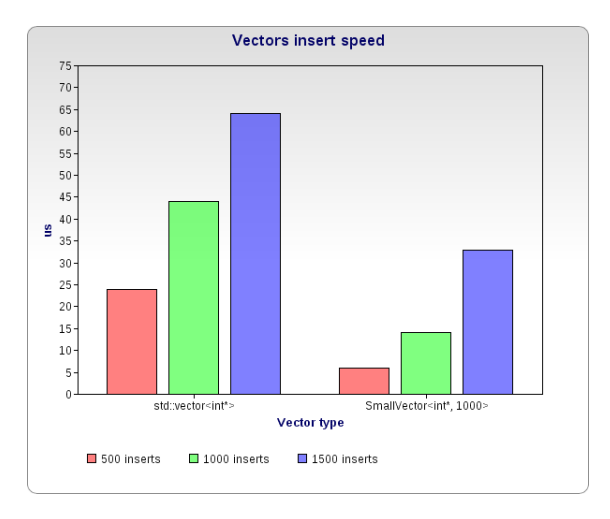

Э× 目

Þ

4 何 ) 4

4 D F

## <span id="page-13-0"></span>SmallVector vs World

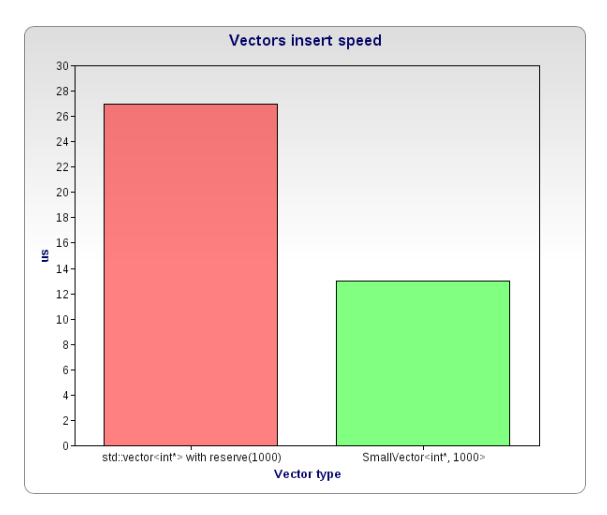

∍ **D** 

4 D F ×. 向  $\rightarrow$   $299$ 

活

# <span id="page-14-0"></span>**Outline**

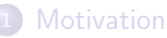

- [Why having specific data-structures](#page-2-0)
- **[LLVM Resources](#page-4-0)**

#### 2 [Data-structures](#page-7-0)

• [Vectors](#page-7-0)

#### [Maps](#page-14-0)

[Sets](#page-24-0)

 $\leftarrow$   $\Box$ 

## <span id="page-15-0"></span>Possible Choices

- LLVM DenseMap
- LLVM StringMap (only for strings)
- std::map
- o std::unordered map

- <span id="page-16-0"></span>DenseMap is a quadratically probed HashMap.
- Keeps everything in a single memory allocation
- **•** Iterators potentially invalidated after insertion
- Matches pretty closely std: map interface
	- $\bullet$  insert(std::pair $\lt$ )
	- find(Key&)
	- count(Key&)
	- begin(), end() (unordered)

## <span id="page-17-0"></span>DenseMap Keys

- Supports all pointers and integer types as keys
- Additional Key types can be specified defining a custom DenseMapInfo<> class

```
struct Keylnfo {
  static inline T getEmptyKey() \{ \ldots \}static inline T getTombstoneKey() \{ \ldots \}static unsigned getHashValue (const T \&Val) \{ \ldots \}static bool is Equal (const T &LHS, const T &RHS)
     \{ \dots \}} ;
DenseMap<Key, Value, KeyInfo> M;
```
## <span id="page-18-0"></span>DenseMap vs World

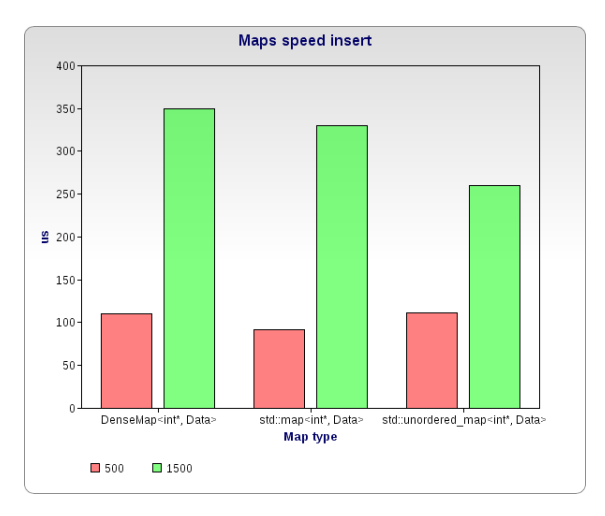

Þ

4 母

 $\rightarrow$  $\prec$  $\rightarrow$ 

4 0 8

 $299$ 

э

## <span id="page-19-0"></span>DenseMap vs World

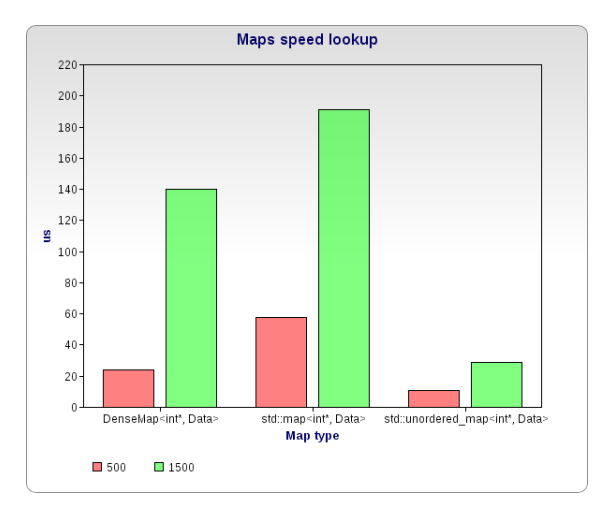

э

4 同下

4 0 8

Þ

 $\prec$  $\rightarrow$  $\prec$ 

- <span id="page-20-0"></span>• Specific implementation of an HashMap only for having strings as keys
- Strings are copied into the map. They don't store the pointer to the map as a key.
- **•** Similar interface to DenseMap
- Insert is different though ... it is actually called GetOrCreateValue()

# <span id="page-21-0"></span>**StringMap**

```
const char *str = " some symbol";
StringMap<Data> Map;
Data D = \{ 10, 5 \};
Map. GetOrCreateValue (str, D);Map[str] = D;Map. find (str);Map.count(str);
```
э.

 $QQ$ 

# <span id="page-22-0"></span>StringMap vs World

• Storing a 16 character wide random string

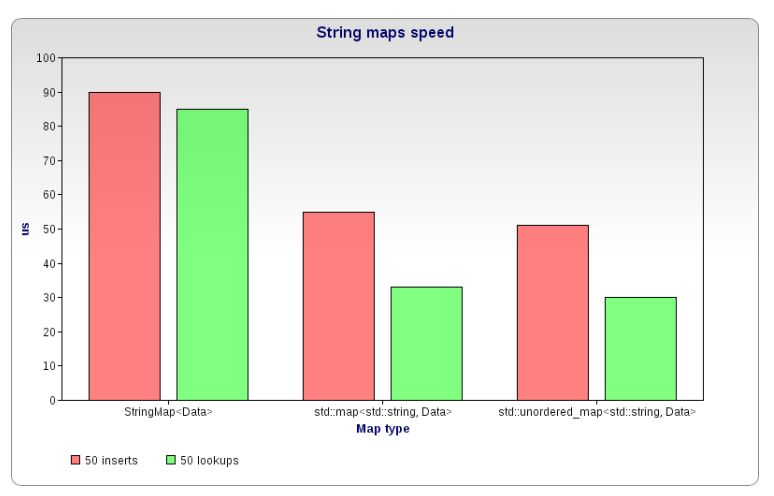

 $\blacksquare$ 

э

# <span id="page-23-0"></span>StringMap vs World

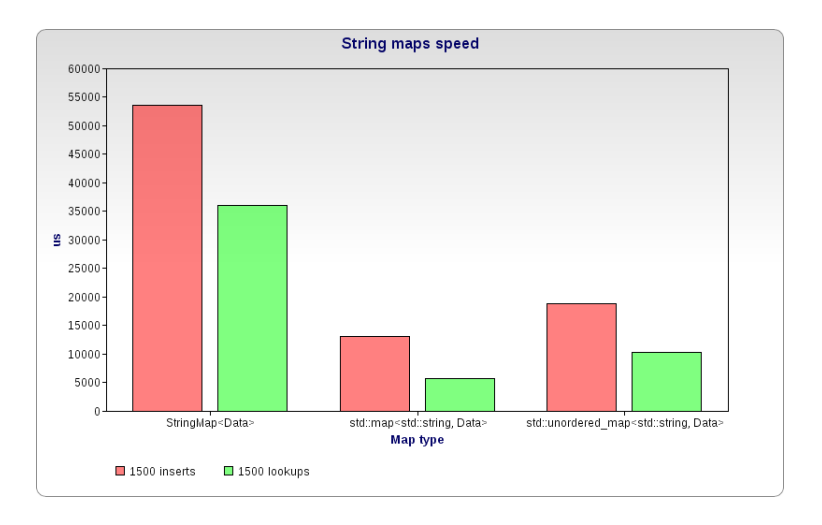

э

4 0 8

 $AB + 4$ Þ  $\mathbf{E} = \mathbf{A}$ 

# <span id="page-24-0"></span>**Outline**

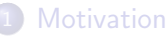

- [Why having specific data-structures](#page-2-0)
- **[LLVM Resources](#page-4-0)**

#### 2 [Data-structures](#page-7-0)

- [Vectors](#page-7-0)
- [Maps](#page-14-0)
- **o** [Sets](#page-24-0)

 $\blacksquare$ 

э

# <span id="page-25-0"></span>Possible Choices

- Sorted vectors
- **o** LLVM SmallSet
- std::set
- std::unordered set

э

∢⊡

- <span id="page-26-0"></span>• Replacement for set in LLVM
- It is implemented as a small vector of fixed size that is not sorted
- Searches are linear in time
- When exceding the specified size switches to a quadratically probed set for some keys and std::set for others
- Cannot be iterated, only for querying

つひひ

### <span id="page-27-0"></span>SmallSet

```
SmallSet<int *, 10> S
int a;
S. insert(ka);
S. count(&a);
```
э

 $\leftarrow$ 

## <span id="page-28-0"></span>SmallSet vs World

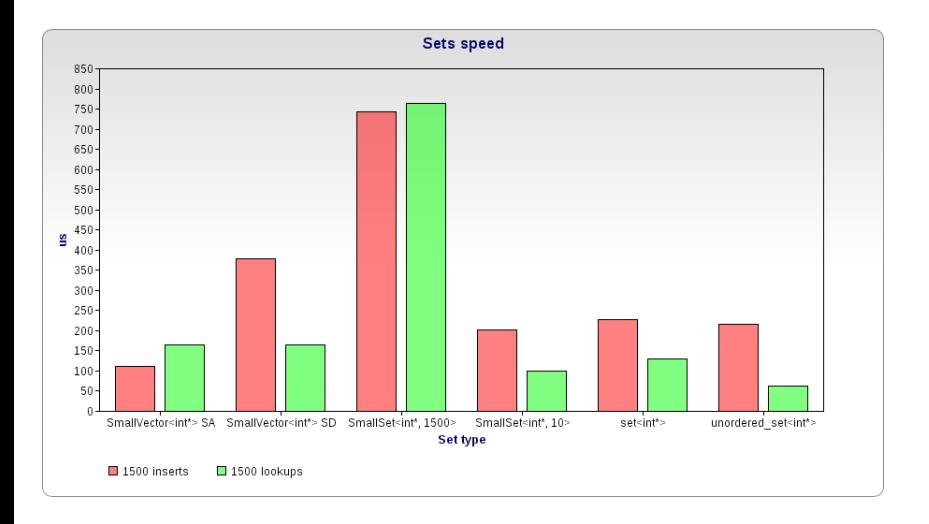

э

4 母 ト 4 Þ  $\mathbf{E} = \mathbf{A}$ 

4 0 8

- <span id="page-29-0"></span>Covered basic data structures and their performance comparisons
- Other data structures are available for specific needs (BitVectors, SparseSet, ValueMap ...)
- Using LLVM data-structures can give performance portabilty
- LVM data-structures are not always faster and may require parameter tuning

<span id="page-30-0"></span>Marcello Maggioni

- [marcello.maggioni@gmail.com](mailto:marcello.maggioni@gmail.com)
- [marcello@codeplay.com](http://marcello@codeplay.com)

←□